## SAP ABAP table AXT CUSTOM OBJ UI {Custom Object GenIL UI Structure}

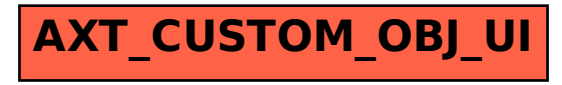